# **+ AUTODOC CLUB**

Kuidas vahetada **CUPRA Leon Sportstourer (KL8)** esi-stabilisaatori varras – õpetus

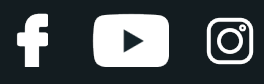

# **SARNANE VIDEOÕPETUS**

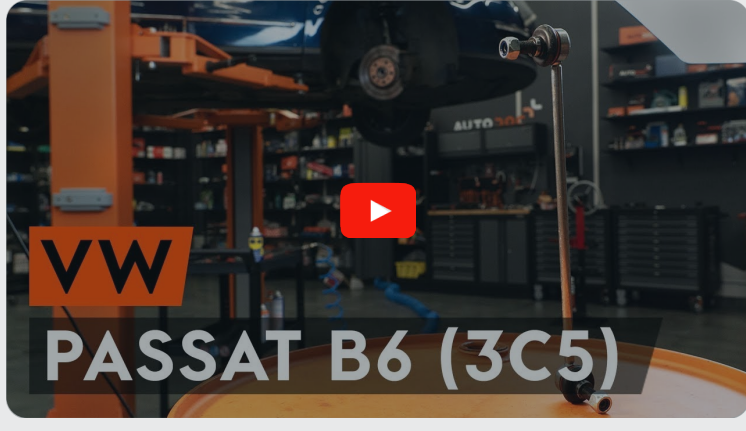

See video näitab sarnase varuosa asendamist teise sõiduki puhul

## **Oluline!**

Seda asendusprotseduuri saab kasutada:

CUPRA Leon Sportstourer (KL8) e-HYBRID, CUPRA Leon Sportstourer (KL8) 2.0 TSI, CUPRA Leon Sportstourer (KL8) 2.0 TSI 4Drive, CUPRA Leon Sportstourer (KL8) 1.4 e- **HYBRID** 

Sammud võivad kergelt varieeruda olenevalt auto disainist.

See juhend koostati sarnase autovaruosa asendamismeetodi põhjal sõiduki puhul VW Passat Variant (3C5) 2.0 TDI

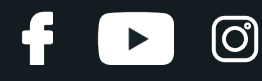

#### VAHETAMINE: STABILISAATORI VARRAS – CUPRA LEON SPORTSTOURER (KL8). TÖÖRIISTAD, MIDA VAJAD:

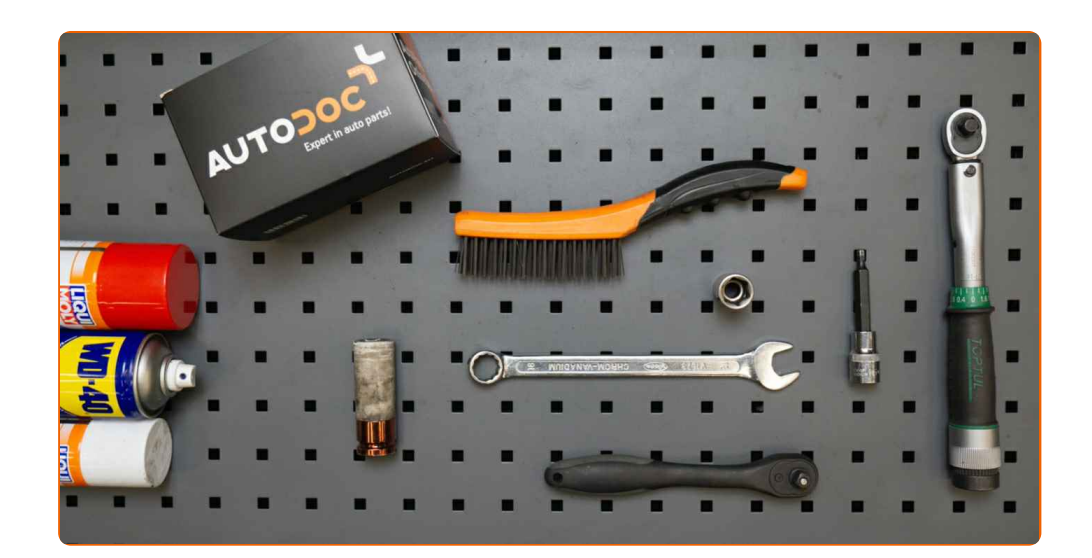

- Terashari
- Aerosool WD- 40
- Pidurisüsteemi puhastusaine
- Vasemääre
- Lehtsilmusvõti Nr.18
- Kruvikeeraja otsik nr.18
- Kuuskant otsik nr.H5.
- Rehvi löökpadrun Nr.17
- Käristivõti
- · Momentvõti
- Tõkiskingad

**Osta [tööriistu](https://www.autodoc.ee/tooriistad/?utm_source=club.autodoc.ee&utm_medium=referral&utm_campaign=buy_tools_pdf&utm_term=ee)**

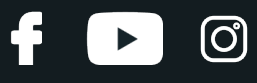

Vahetamine: stabilisaatori varras – CUPRA Leon Sportstourer (KL8). AUTODOC soovitab:

Asendage CUPRA Leon Sportstourer (KL8) stabilisaatoriühendused paaridena.

- Asendusprotseduur on sama telje mõlema stabilisaatoriühenduse puhul identne.
- Palun pane tähele, et kõiki parandustöid autol CUPRA Leon Sportstourer (KL8) – tuleb teha väljalülitatud mootoriga.

# **SOORITAGE ASENDAMINE JÄRGNEVAS JÄRJEKORRAS:**

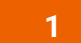

Fikseerige rattad tõkiskingadega.

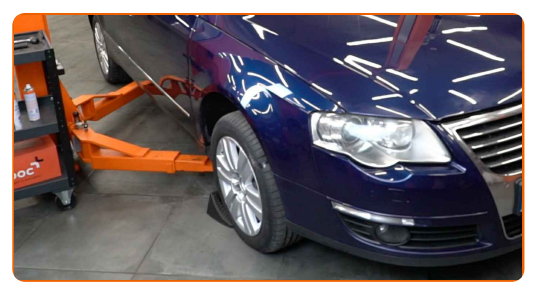

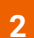

Lõdvendage ratta kinnituspolte. Kasutage ratta löökpadrunit #17.

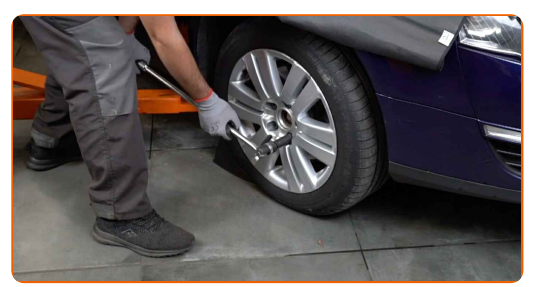

**3**

Tõstke esimest auto otsa ja kinnitage alustele.

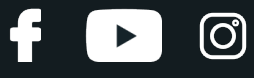

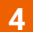

Keerake lahti ratta poldid.

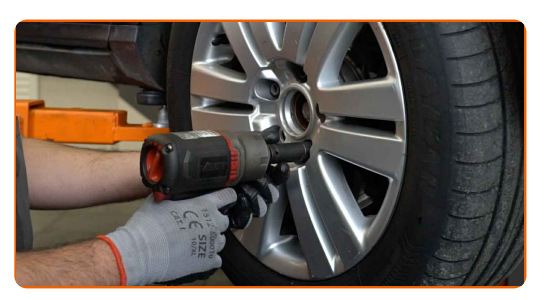

#### Vahetamine: stabilisaatori varras – CUPRA Leon Sportstourer (KL8). AUTODOCi eksperdid soovitavad:

Vigastuste vältimiseks, hoidke poltide lahti keeramisel ratast püsti.

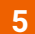

Eemaldage ratas.

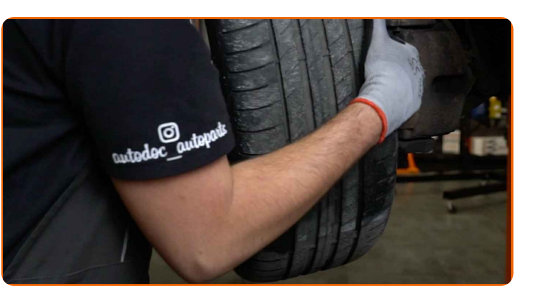

**6**

Puhastage stabilisaatoriühenduse kinnitused. Kasutage terasharja. Kasutage WD-40 aerosooli.

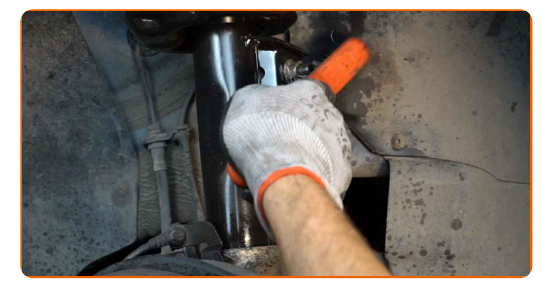

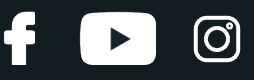

**7**

Keerake lahti stabilisaatorilüli amordipüstaku külge kinnitav kinnitus. Kasutage padrunit Nr.18. Kasutage käristivõtit.

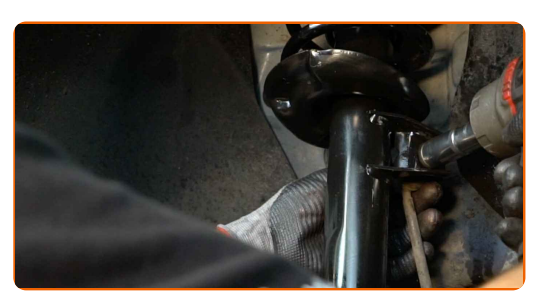

**8**

Keerake lahti kinnitus, mis ühendab stabilisaatorilülid stabilisaatorvarbiga. Kasutage kombivõtit Nr. 18. Kasutage tähikut Nr.H5. Kasutage käristivõtit.

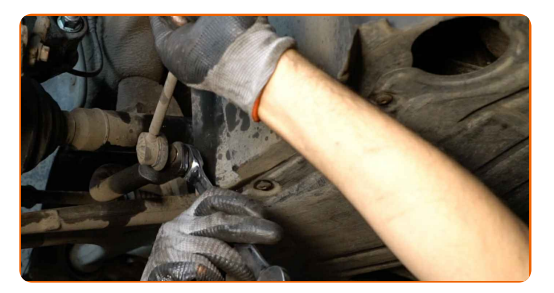

**9**

Eemaldage stabilisaatorivarras.

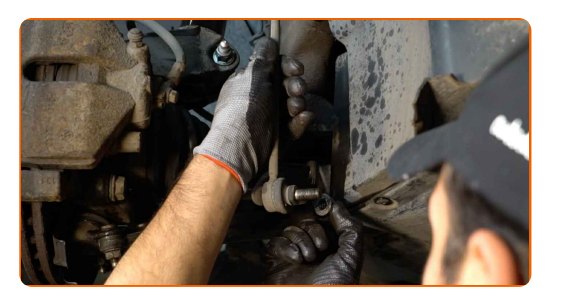

Vahetamine: stabilisaatori varras – CUPRA Leon Sportstourer (KL8). AUTODOCi soovitus:

Kontrollige stabilisaatori pukse. Vajadusel asendage need.

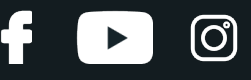

**10**

Puhastage stabilisaatorivarrast paigalduspesad. Kasutage terasharja. Kasutage WD-40 aerosooli.

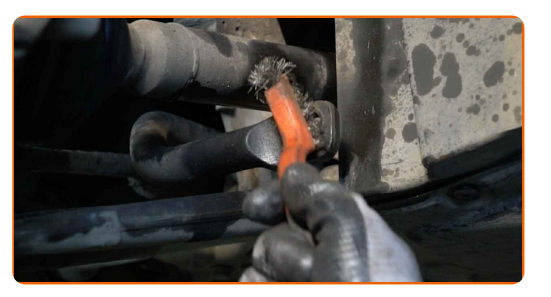

**11**

Paigaldage uus varras, pingutage seda.

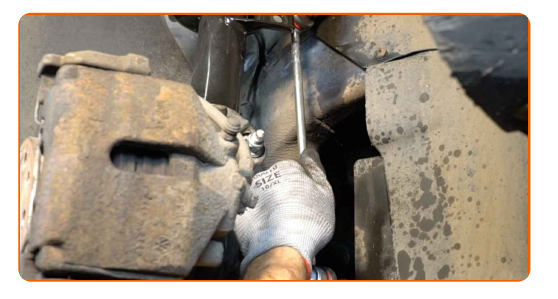

**12**

Pingutage kinnitust, mis ühendab stabilisaatorilüli stabilisaatorvarbiga. Kasutage kombivõtit Nr. 18. Kasutage padrunit Nr.18. Kasutage momentvõtit. Pingutage seda 65 Nm pöördemomendiga.

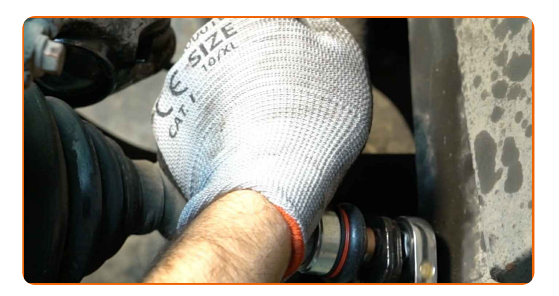

**13**

Pingutage kinnitust, mis ühendab stabilisaatorilülid amordipüstakuga. Kasutage kombivõtit Nr. 18. Kasutage padrunit Nr.18. Kasutage momentvõtit. Pingutage seda 65 Nm pöördemomendiga.

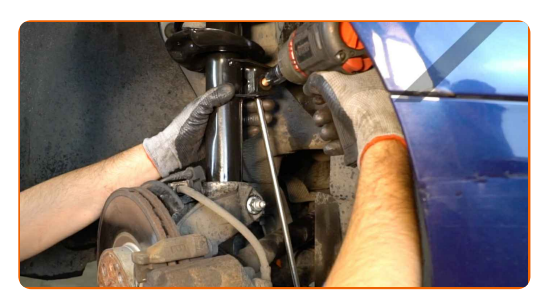

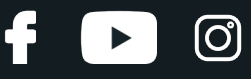

**14** Määrige kõiki stabilisaatoriühenduste liigendeid. Kasutage vasemääret.

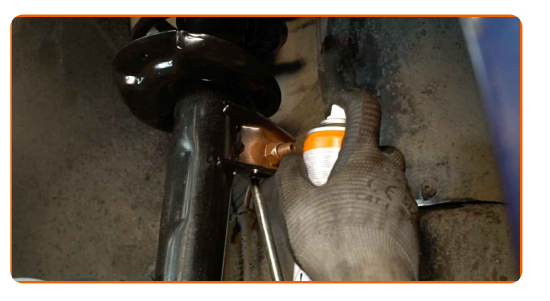

**15** Määrige pinda, kus piduriketas puutub kokku veljega. Kasutage vasemääret.

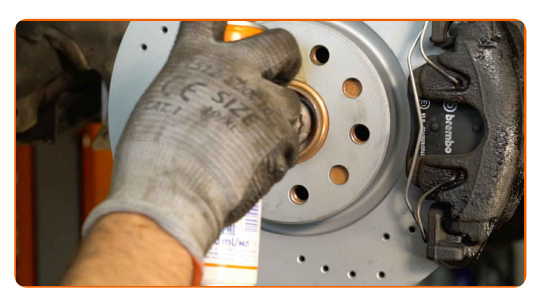

**16**

Puhastage piduriketta pind. Kasutage piduri puhastusvahendit.

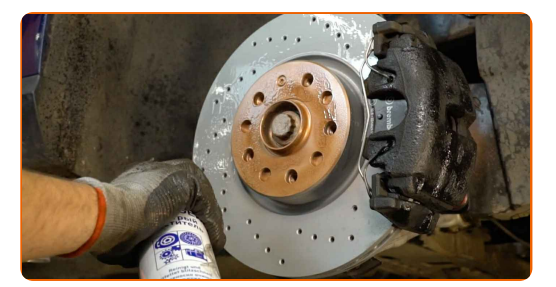

#### AUTODOC soovitab:

Vahetamine: stabilisaatori varras – CUPRA Leon Sportstourer (KL8). Pärast pihuse pealekandmist oota paar minutit.

**17**

Paigaldage ratas.

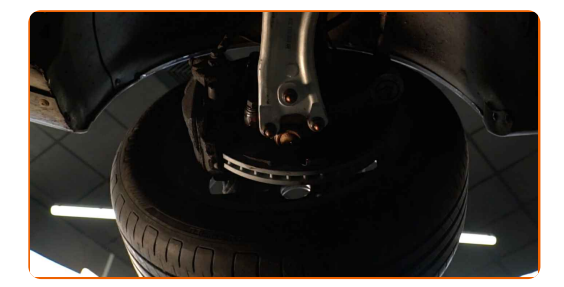

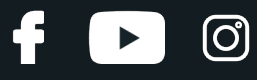

#### Vahetamine: stabilisaatori varras – CUPRA Leon Sportstourer (KL8). Soovitus:

Vigastuste vältimiseks hoidke ratast kinnituspoltide kinni kruvimisel üleval.

**18**

Keerake ratta poldid kinni. Kasutage ratta löökpadrunit #17.

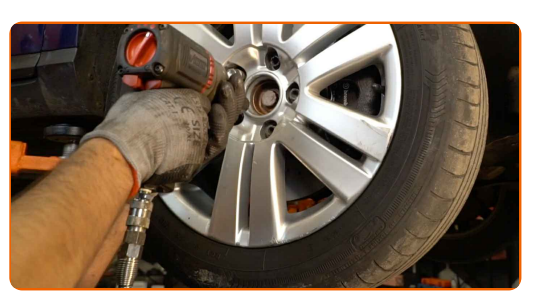

Laske auto alla ja töödake risti järjekorras, pingutage rataste poldid. Kasutage ratta löökpadrunit #17. Kasutage momentvõtit. Pingutage seda 120 Nm pöördemomendiga.

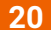

**19**

Eemaldage tungrauad ja tõkiskingad.

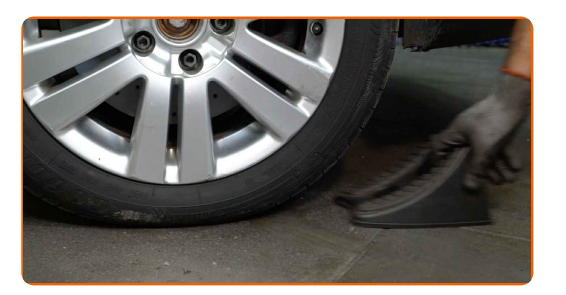

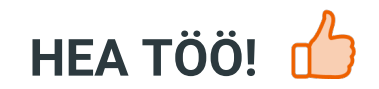

**VAATA [ROHKEM](https://club.autodoc.ee/manuals/cupra/leon/leon-sportstourer-kl8-2020?utm_source=club.autodoc.ee&utm_medium=referral&utm_campaign=vote_PDF&utm_term=ee) ÕPETUSI**

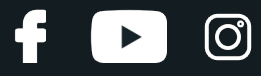

### **AUTODOC — TOP KVALITEET JA TASKUKOHASED AUTOVARUOSAD INTERNETIST**

AUTODOC`I [MOBIILIRAKENDUS:](https://interstitials.onelink.me/1036709825?pid=pdf) HAARAKE SUUREPÄRASTEST PAKKUMISEST, SAMAS OSTES MUGAVALT

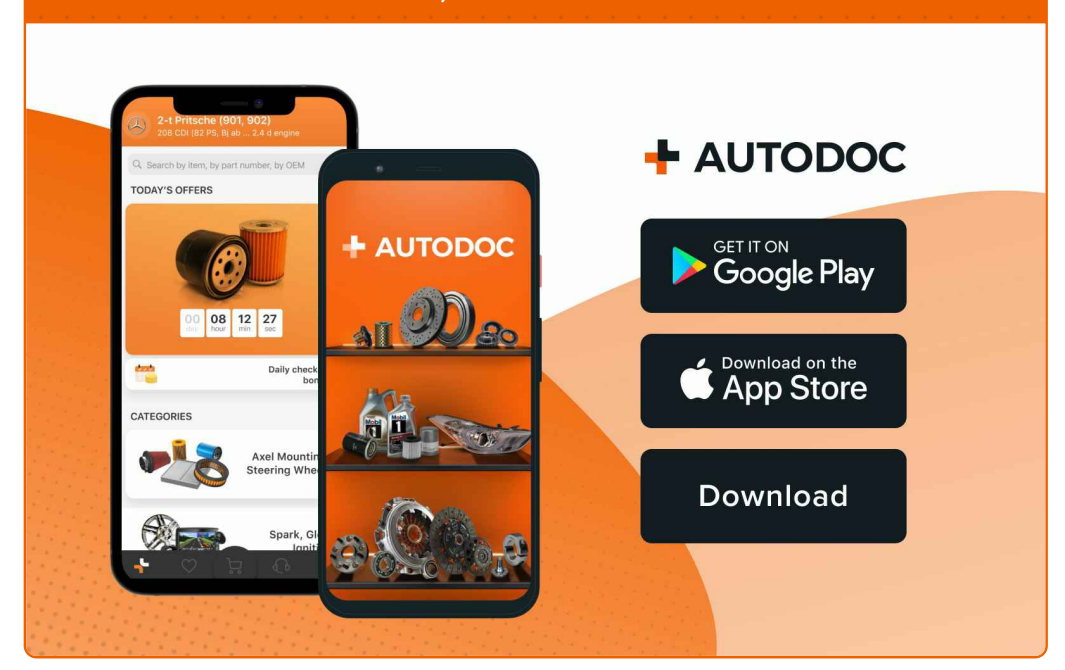

#### **[SUUREPÄRANE](https://www.autodoc.ee?utm_source=pdf) VALIK VARUOSASID TEIE AUTOLE**

#### **[STABILISAATORI](https://www.autodoc.ee/auto-osad/stabilisaatori_otsavarras-10677?utm_source=pdf) VARRAS: LAI VALIK**

# **VASTUTUSE VÄLISTAMINE:**

Dokument sisaldab ainult üldisi soovitusi, mis võivad olla abiks remondi- või asendustööde teostamisel. AUTODOC ei vastuta mistahes kaotuste, vigastuste ega varaliste kahjude eest, mis on tekkinud remonditööde või asendusprotsessi käigus vale kasutamise või antud informatsiooni vale tõlgendamise tagajärjel.

AUTODOC ei vastuta mistahes võimalike vigade ja ebatäpsuste eest selles juhendis. Antud informatsioon on ainult informatiivset laadi ja eiasenda spetsialisti nõuandeid.

AUTODOC ei vastuta varustuse, tööriistade ja autovaruosade vale või ohtliku kasutamise eest. AUTODOC soovitab kindlasti olla ettevaatlik ja järgida ohutusnõudeid, kui teostatakse remondi- või asendustöid. Pidage meeles, et madala kvaliteediga autovaruosade kasutamine ei taga teile vajalikul tasemel liiklusohutust.

© Copyright 2023 - Kogu selle veebilehe sisu, eriti tekstid, fotod ja graafikud on autoriõiguse seaduse poolt kaitstud. Kõik õigused, sealhulgas kopeerimine, kolmandatele osapooltele avalikustamine, redigeerimine ja tõlkimine kuuluvad AUTODOC SE.